# caritascampus

Weitere Informationen und Online-Anmeldung unter www.caritascampus.de

# **Web-Seminar: Daten auswerten mit Excel**

# Datenanalyse für Normalanwender

Sie glauben, Datenanalyse in Excel ist kompliziert? Weit gefehlt! Mit vielen Features wie den Filter- oder Pivotfunktionen von Excel eröffnen sich neue Horizonte und Sie erhalten in wenigen Sekunden die gewünschten Auswertungen.

Sie werden staunen! Außerdem gibt es ein paar interessante Funktionen, die Sie an mancher Stelle bei Analysen gut einsetzen können, und jede Menge sonstige Werkzeuge wie die Schnellanalyse oder die bedingte Formatierung. Grundlagenkenntnisse in Excel sind Voraussetzung für diesen Kurs. Excel-Profi müssen Sie nicht sein.

### **Inhalte:**

- Wichtige Hilfsmittel (bedingte Formatierung, Zahlenwerte schnell visualisieren, Blitzvorschau, Sparklines, Schnellanalyse - macht alles einfacher und flotter, Dubletten finden)
- Daten filtern und sortieren (Sortieren nach mehreren Kriterien, Filtern mit Auto- und Spezialfilter, Datenschnitte einfügen)
- Nützliche Funktionen (Textfunktionen (SUCHEN, FINDEN, RECHTS, LINKS, TEIL, ERSETZEN), SUMMEWENNS, ZÄHLENWENNS, VERKETTEN, WERT, TEXT, einfache Datenbankfunktionen)
- Teilergebnisse und Gruppierungen
- Pivot-Tabellen (Daten in Pivot-Tabellen auswerten, Pivot-Tabellen bearbeiten und anpassen, berechnete Felder und Elemente einfügen, Filter und Gruppierungen, Pivot-Charts (Diagramme) erstellen)
- individuelle Fragestellungen

Geschult wird in der Office-Version 365. Anwender\_innen, die eine andere Version einsetzen, sind herzlich willkommen, müssen aber mit leichten Abweichungen rechnen.

## **Nummer**

25023-054

**Datum** 09.11.2023

**Zeit**

09:00 - 16:00 Uhr

**Ort**

Web-Seminar mit Zoom

#### **Zielgruppen**

Mitarbeitende katholischer Einrichtungen und alle Interessierten

## **Referent/in**

**Marlis Körner** Pädagogin IT-Trainerin

**Teilnehmende (max.)**

## 12

**Reduzierter Preis für Mitgliedsorganisationen** 120.00 €

**Normaler Preis für Externe**

150.00 €

**Bildungspunkte (ECTS)**

0.60

#### **Pflegepunkte (RbP)**

8.00

#### **Hinweis**

Bitte geben Sie bei der Anmeldung die von Ihnen genutzte Excel-Version an.

**Ansprechpartner/in**

Christine Tameling

**Unterrichtsstunden**

8

**Material**

Seminarunterlagen sind im Preis enthalten.

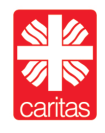